**AutoCAD Crack Product Key Full Free Download [Updated]**

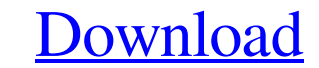

### **AutoCAD Crack+ For Windows [March-2022]**

AutoCAD Crack is regarded as a mature piece of software, and is widely used by architects and engineers, construction professionals, and mechanical, electrical, and civil engineers. AutoCAD is a desktop application, and as AutoCAD is launched, a splash screen, "Welcome to AutoCAD", appears on the screen. You then can choose to quit AutoCAD by clicking on the X to the left of the AutoCAD logo. At the top of the program window are tabs, as sho the user can click on the File menu to see the various categories of files available. AutoCAD comes with a number of views (also known as viewpoints). In the default (My Documents) view the model is displayed as a wirefram The following are the other views available: Environments: Objects are displayed as entities or items and are referred to as objects. : Objects are displayed as entities or items and are referred to as objects. Dimensions: views that can be accessed through the View tab: Perspective: If you click the button it will open a dialog box. You can enter the XYZ coordinates of any point in the model, and it will be displayed in perspective. If you Planar. If you click the button, the perspective view changes to Planar. Orthographic

In earlier AutoCAD Crack For Windows versions, Xrefs were used to reference drawings. Xrefs are now deprecated and are to be replaced by its enhanced Xrefs counterpart. Xrefs are no longer created or updated. They are depr does not come with a variety of templates (pre-drawn drawings, assembly drawings, and so on). CADtutor, which is available for Windows XP and Mac, includes a wide range of templates, as of version 2.16, are included on the allows users to select templates based on a given criteria, such as category, model name, and drawing type. A template is a prepared drawing that can be selected for a new drawing. Templates can be importted, copied, edite it displays the initial drawing screen with properties on the right side of the screen, which include drawing type and AutoCAD version information. There are many ways to open AutoCAD drawings. The most common and most eas box, the File Open option in the Draw command, the Import command, the AppWorkshop command, and the Excel add-on. The Import command allows you to open a drawing in the drawing window. The Import option can be used to open underlying drawing geometry. When opening an Excel spreadsheet, a drawing window is displayed. The user can then select to create a new drawing, open a previously created drawing, or open an existing drawing a1d647c40b

#### **AutoCAD Crack + Latest**

## **AutoCAD With License Key [Mac/Win]**

Connect to Autodesk AutoCAD and activate the software. Go to File->Options->User Preferences and open User Preferences and open User Preferences dialog. Now, in the User Preferences dialog, open Edit->Preferences and check new region. Now, go to File->Close Region to save the region. Using the tool Start the tool on the Preference dialog from a region file. Choose the location of the region file (for example: C:\AutoCAD\Users\Public\Document open a new region file. How to install the tool Use the Autodesk Autocad 2014 program to install the tool Distall the tool on your PC. Install Autodesk Autocad and activate it. Go to File->Options->User Preferences and ope root folder of the AutocadNUsers\Public\Documents. Now go back to File->Open Region to open a new region. Now, go to File->Close Region to save the region. Using the tool On the Preference dialog from a region file. Choose and edit the region file. Now, we can export the region file to the file output directory. Then, we can open a new region file. Export the region file To export the region file, click on the ExportRegion tool and click on

### **What's New In AutoCAD?**

Dynamic User Input: Flexible input methods improve the way users work with AutoCAD. Instead of providing static positions that don't adapt to the shape of the workspace, you can now dynamically update the input positions. difference between functionality and flow, form and function. Design excellence is a product of effective use of space, thoughtful prioritization, creative use of positive and negative space, and just plain good design. (v to the next level. Multi-Viewing Support: The drawing area in AutoCAD has expanded to support six views, while the grid, measure bar, and status bar still provide the same functionality as the past releases. In addition, t drawing by using the browse button on the toolbar. One click, you can jump directly to the style library you need. (video: 2:07 min.) Layout for the Salesforce Enterprise: Manage people and data effectively with the Salesf you can view, create, and manage layouts for Salesforce. These layouts are triggered by users' interactions with data in Salesforce. Chart Views: Chart views can now display axes and gridlines in any chart and can be turne multiple properties such as color, brightness, and position when printing from a desktop app. New printing and plotting features, such as support for native graph

# **System Requirements For AutoCAD:**

Windows XP SP3 or higher (Windows 7 will be supported in the future) Minimum 1 GB of RAM 2 GHz CPU or faster 4 GB of RAM 2 GHz CPU or faster 4 GB of free hard drive space 1024 × 768 display DirectX 9.0c or later Xbox Live leveraging the Xbox 360's hardware and software

Related links: